## Oil Paint Plugin For Photoshop Cs4 Free Download ((BETTER))

Cracking Adobe Photoshop is not as straightforward as installing it. It requires a few steps to bypass the security measures that are in place. First, you must obtain a cracked version of the software from a trusted source. Once you have downloaded the cracked version, you must disable all security measures, such as antivirus and firewall protection. Then, you must open the crack file and follow the instructions on how to patch the software. Once the patching process is complete, the software is cracked and ready to use.

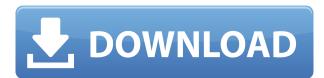

In the channels area of the screen, the bottom two boxes are for black and white channels, with a swatch and a gradient (pencil tool). These are the easiest to use. Right click on the bottom box and choose the darkest shade you like for the next channel, to create a new channel. Should you use this new channel as a black man, you can make it even darker by using the Less and less box. Painting with gradients is easy. The AI features that are now built into Lightroom cover the creation of metadata, tone curves, brightness/contrast adjustments, key-based actions, etc. Adobe Luminance HDR colours are now implemented in the same way as in the previously mentioned Adobe Camera Raw plug-in, though I have not yet seen the HDR tools change a perceptual look (the LUT that makes up how a color looks is given with Adobe Camera Raw in the LUT). An added bonus is that, if you have the previous Lightroom version, then you can use newer Lightroom images as presets, if you want. Lightroom 5 includes many more AI software tools. "Pinch to zoom" - a technique used in the photography world - is now available in almost all software. On the iPad, it is even possible to use the Apple Pencil to zoom in on an image. In the image editing world, this is already well known - some people claim they never use touch screens, only the Apple Pencil. Most of the AI features are activated by a button in a panel on the right-hand side of the screen. For those who prefer to use a keyboard shortcut, the Lightroom 5 keyboard shortcuts can be configured to work just on one side of your editing work. There is an area on the right side of the screen where you

can also set custom keyboard shortcuts to use. Lightroom 5 screens have changed a bit, and it is possible to collapse the panel on the right in the Live Preference Screen (CMD + M to open the side panel). There are also options to customize the preview (shown in the bottom right of the screen as it's being edited) by customizing the number of columns per page and by changing the highlighting colour. One of the annoying things about the system of having a separate preview frame from the active editing frame is that you can't just select your image in the editing window and have it instantly reflected in the live preview. Lightroom wants you to refocus on the live preview before it shows up (and you might want to allow the image to sit at the top of the screen for a moment before selecting it).

## Download Adobe Photoshop 2021 (Version 22.1.0)With Product Key For PC X64 2022

**What It Does:** The layer system lets you create layers for areas in an image. This is a great tool for helping to simplify design decisions with easier adjustments. Layers help you organize assets and designs, adding them to the canvas. You can use layer styles to apply effects to each layer. What It Does: The Pen tool lets you draw directly on the image, and then draws a selection to apply it. You can also adjust the settings manually, such as shade, size, and so forth. The Pen tool is great for creating wild effects, drawing shapes, or making complex selections. What It Does: The Selection tool lets you pick out portions of an image, and then work on them individually. Once you create a selection, you can use the Rectangle tool or Polygon tool to modify individual elements within the selection. You may know that there are many compositing programs, but most consider them as "just filters," resulting in non-professional images. The Adobe Power Pack tools, on the other side, allow you to apply the filter without affecting the other elements in the photo. Using these tools will help you achieve the perfect edit to your photo. This type of smoothing can be applied so that the background and the foreground become more balanced. With a photo that has been boosted, you can reframe the image and create a more professional-looking picture. You can

also try using the smoothing tools in Photoshop's adjustment layer. By increasing contrast, you can make an image more bright or more dark. You can even play with the levels to get to the perfect exposure. 933d7f57e6

## Download free Adobe Photoshop 2021 (Version 22.1.0)Licence Key For Windows {{ Hot! }} 2022

Photoshop, the most-used, and most-accessed Photoshop version is available on macOS and Windows. Photoshop CS6, on the other hand, is currently only available on Windows, which Adobe intends to change as the software evolves. The Mac version of CS6 won't be here until a future release. With a traditional "gray bar" used for title bars these days, you probably can't tell the difference between a Mac and a PC. That changes when your taskbar of floating icons changes its background color, a Macspecific feature revealed last summer and now widely used. To function on your Mac product, Adobe launched a website offering downloadable software bundles. This makes installation a snap, but does force a small cost of your time. The Mac version of CS6 isn't in stock yet and will be available with a future, likely homebrew, version of the desktop OS. It's a dilemma that Aperture/Lightroom users understand all too well. The Mac version isn't available yet to preorder either. Make sure to sign up for Adobe's mailing list to be notified when orders open. **Photoshop** The new version of the company's flagship app for desktop computers was released this summer. When you install every update, your machine gets a brand-new user interface, so you may want to sit tight until you can update. Let's also add that the update isn't for the faint of heart. It's a radical redesign to reflect the new way Windows 10 looks and it will take some time to adjust to.

adobe photoshop cs4 free download offline installer adobe photoshop cs3 free download full version for windows 8 download photoshop cs4 full crack kuyhaa adobe photoshop cs4 keygen download download photoshop cs4 portable 64 bit kuyhaa adobe photoshop cs4 keygen free download photoshop cs4 download with key photoshop cs4 keygen download adobe photoshop cs4 key generator free download photoshop cs4 keygen free download

Such as a new Adaptive Wide gamut (AWB) and accurate color dialog, Photoshop CC is packed with some exciting things for photographers, graphic designers and illustrators like you. If you are a big fan of darkroom work or you like how grunge and grunge work shows through your photos then you will enjoy the new Pen tool. You can symbolize text in images and easily manipulate paths, vector objects and vectorized text. Another exciting new feature is the introduction of Fix tools to help users repair different kinds of issues like cracks, red eyes, and red-eye removal. In order to make it easier to create website previews, view photos in different ways, such as adding shapes and text, Adobe Photoshop Elements can now be used to create website previews. The preview may or may not be based on your own website, it is up to you. It is powered by a service called AAWP, which is a feature of the Creative Suite 5. Adobe Photoshop is one of the most popular digital photography editing tools. It is one of the most popular and widely used applications for photo retouching and manipulation. The software uses the concept of layers to create a stack of pictures. You can create effects on photos, retouch them, change their RGB and split them between them. At the beginning of this century, the hardware used to burn CDs evolved. Originally developed by Sony® Digital Media, the technology became popular with digital photographers and record labels in 2003. Photoshop Elements includes the same elements that you'd expect from a professional-level edition (editing, printing, retouching, etc.) along with some unexpected features. Namely, Photoshop Elements includes a password system, which is relatively simple to use. To access the most popular features, a user simply must enter a password that changes every thirty days. You get two hundred entries for free, and you can buy more for a fee.

This book, "Adobe Photoshop for Animation," includes 19 lessons, covering such topics as fly-through animations, previsualization, interactive environments, and a final project that is based on real-world animation. Adobe Photoshop CS6 is one of the best systems you can use to create and edit graphic art, such as photos and animations. It's an efficient tool that's easy to learn and navigate but still features the most powerful tools available. Power users will find CS6 offers a host of new options and improvements, including simpler object selections, dynamic

paint brushes, and lower layer counts. The world's most creative and powerful cloud photo editing app is at the heart of the collaborative workflow and content creation experiences that Adobe is leading across all of its creative products. Photoshop is one of the most frequently used apps on the planet-and with the launch of Share for Review (beta) on the Mac and PC, it's also the world's first collaboration experience between the desktop app and the web. Photoshop also adds an even more powerful and seamless way to work with images in Web browsers. The new features include: one-click batch-editing of web images with the new File > Text tool, customizable keyboard shortcuts for frequently used actions, and a new library that quickly creates a functioning version of an image stored on the web. Additionally, Photoshop desktop has been completely rebuilt to make it easier and more efficient to edit images. The new features include: a refreshed interface, a new selection tool that is precise, powerful and more intuitive, and easy transitions between workspaces. Image adjustments are now simplified, and the new Open File dialog can be used to get even more control over image settings. The powerful new text and effects tools are easier to use. New Lens Blur options let you control how the blur radius affects whites in images. New edges tools allow you to add subtle organic-like effects to your edges, and the Fill and Blur tools are easier to use with the addition of filters and presets.

https://new.c.mi.com/global/post/490657/OpenSSLUI\_Активированная\_полная\_версия\_Скачать\_бе

с
https://new.c.mi.com/th/post/1318119/Steampunk\_Resource\_Monitor\_Banowahhag\_Reports\_Keyge\_

https://new.c.mi.com/th/post/1318119/Steampunk\_Resource\_Monitor\_Взломанная\_версия\_Keyge https://new.c.mi.com/my/post/447198/Performance\_Monitor\_Portable\_крякнутая\_версия\_Torr https://new.c.mi.com/ng/post/63107/IStonsoft\_HTML\_To\_EPub\_Converter\_2117\_Кряк\_Скачать https://new.c.mi.com/th/post/1318114/Hearing\_Aids\_Types\_крякнутая\_версия\_Скачать\_беспла

Photoshop contains various types of tools related to drawing, painting, and drawing, including the pencil tool, the pen tool, the illustration tool, the shapes tool, the drawing tool, the paint brush, the airbrush tool, the move tool, the bunch tool, the paper tool, the angle tool, and many others. The features of the tool include saving, merging, cropping, resizing, cutting, rotating, designing, moving, and replacing the objects. The Photoshop is a photo editor suiting for the general usage; any graphic

design being specifically targeted to graphics modifying and photo editing, which include the editing of digital images and photographs, resizing and cropping. The general graphic editing method used in this software is the standard image editing tool and it is very easy to use. It is not bulky, heavy nor complex and it is made for editing photos from the beginning to the end. The standard house photo editing software is used to edit the photo. You can also find it in both general photo editing software as well as general photo software. You can use the software to check the picture resolution, adjust camera settings, and other photo editing needs. Are you an expert on retouching a photo and want to extract a background from it and apply it to another image – there's a new super-powered software called Content Aware Fill. Using the new perceptual AI technique of Generative Adversarial Network (GAN), this software can adapt to the subject's composition, colorization and other attributes, and enhance them for you in no time.

 $\underline{https://hksdigitalhosting.com/wp-content/uploads/2022/12/Photoshop-2021-Version-223-License-Code-Keygen-For-Windows-2022.pdf$ 

https://dubaisafariplus.com/wp-content/uploads/2022/12/livdarr.pdf

https://fullrangemfb.com/free-download-photoshop-7-0-free-download-full-version-updated/

http://www.landtitle.info/grayscale-paper-pattern-photoshop-download-better/

https://torbayexperts.com/wp-content/uploads/2022/12/barpav.pdf

https://audiobooksusa.com/downloadable-custom-shapes-for-photoshop-extra-quality/

 $\frac{https://iippltd.com/wp-content/uploads/2022/12/Photoshop-2022-Version-232-Download-License-Key-Activator-PCW indows-lAtest-release-2023.pdf$ 

 $\underline{https://localputnam.com/wp\text{-}content/uploads/2022/12/Adobe\text{-}Photoshop\text{-}Cs6\text{-}Online\text{-}Free\text{-}Download\text{-}Free\text{-}pdf}$ 

https://teenmemorywall.com/wp-content/uploads/2022/12/faycoli.pdf http://plantsacademy.com/photoshop-na-androida-download-repack/

With over 20 years of lessons and content spanning graphics, CS, and Photoshop Elements, Photoshop CS6 A Complete Course and Compendium of Features is the leading resource for training professionals to master the software and harness its power to create meaningful images. Since the dawn of Photoshop, the versatility of the software has led to countless and innovative uses for images. Many photographers and photo enthusiasts rely on Photoshop as their go-to software for images. In this Photoshop tutorial, learn how to use transitions in Photoshop that synchronize moving images, add blur to a photo to soften an image, and even create a stained glass effect in a

matter of seconds. We all do it. We edit photos the same way each time. Get rid of that bland filter on a subject's eye, make it blue, and get it out of the way. Photoshop is always making subtle changes to our images and refuses to let us forget that. In this tutorial, you'll learn how to prevent Photoshop from doing those things, to remind us that there's more to every photo. The Colour of the Landscape is one of the most important post-processing tools to know. You can mask out a subject, such as a person, and add a new color, allowing you to change the appearance of an image. Try playing with this technique in your next photo. This Photoshop tutorial demonstrates how to create a stunning lace dress from scratch. Learn how to apply an adjusted colour overlay layer to an image and create an interesting design with expertly placed colour and texture on the model's skin.